#### **ARQUIVO ELETRÔNICO DE JORNADA - AEJ**

#### O AEJ deve:

- 1. Apresentar o formato predeterminado neste anexo.
- 2. Apresentar-se no formato texto, codificado no padrão ASCII da norma ISO 8859- 1.
- 3. Apresentar-se com cada linha correspondente a um registro, terminando com os caracteres 13 e 10, respectivamente, da tabela ASCII da norma ISO 8859-1.
- 4. Cada linha do arquivo digital representará um registro e deve conter os campos que estão no leiaute definido para o registro. Ao final de cada campo, com exceção do último campo do registro, deve ser inserido o caractere delimitador "**|**" (*pipe* ou barra vertical).
- 5. Não conter linhas em branco.
- 6. Os tipos dos dados nos campos podem ser:
- 6.1. N: numérico;
- 6.2. A: alfanumérico;
- 6.3. H: hora, no formato "hhmm";
- 6.4. D: data, no formato "AAAA-MM-dd", onde:
- 6.4.1. AAAA: ano;
- 6.4.2. MM: mês;
- 6.4.3. dd: dia do mês; e
- 6.5. DH: data e hora, no formato "AAAA-MM-ddThh:mm:00ZZZZZ", onde:
- 6.5.1. AAAA: ano;
- 6.5.2. MM: mês;
- 6.5.3. dd: dia do mês;
- 6.5.4. T: fixo com valor "T";
- 6.5.5. hh: hora (00 a 23);
- 6.5.6. mm: minutos (00 a 59);
- 6.5.7. 00: segundos (fixos com valor "00");
- 6.5.8. ZZZZZ: fuso horário, onde o primeiro digito representa o sinal (positivo ou negativo) e os outros quatro dígitos representam a hora e os minutos.

Este arquivo é composto dos seguintes tipos de registro:

| Referência<br>do campo | Nome do campo   | <b>Tamanho</b> | <b>Tipo</b> | Conteúdo                                                                  |
|------------------------|-----------------|----------------|-------------|---------------------------------------------------------------------------|
| 1                      | tipoReg         | $\overline{2}$ | N           | Tipo do registro. Preencher com "01".                                     |
| $\overline{2}$         | tpIdtEmpregador | 1              | N           | Tipo de identificador do empregador:<br>$-$ "1": CNPJ;<br>- "2": CPF.     |
| 3                      | idtEmpregador   | 11 ou 14       | N           | CNPJ ou CPF do empregador.                                                |
| 4                      | caepf           | 14             | N           | CAEPF (Cadastro de Atividade Econômica da Pessoa<br>Física), caso exista. |
| 5                      | cno             | 12             | N           | CNO (Cadastro Nacional de Obras), caso exista.                            |
| 6                      | razaoOuNome     | 1 a 150        | A           | Razão social ou nome do empregador.                                       |
| 7                      | dataInicialAej  | 10             | D           | Data inicial dos registros no AEJ.                                        |
| 8                      | dataFinalAej    | 10             | D           | Data final dos registros no AEJ.                                          |
| 9                      | dataHoraGerAej  | 24             | DH          | Data e hora da geração do AEJ.                                            |
| 10                     | versaoAej       | 3              | A           | Versão do leiaute do AEJ. Preencher com "001".                            |

Registro do tipo "01" - Cabeçalho

Observação: Exemplo para o campo tipo DH (data e hora): 2021-04-27T16:44:00-0300.

| Referência<br>do campo | Nome do campo | <b>Tamanho</b> | <b>Tipo</b> | Conteúdo                                                                                                    |
|------------------------|---------------|----------------|-------------|----------------------------------------------------------------------------------------------------|
|                        | tipoReg       | 2              | N           | Tipo do registro. Preencher com "02".                                                                                                    |
| 2                      | idRepAej      | 1 a 9          | N           | Identificador do REP no AEJ                                                                                                    |
| 3                      | tpRep         | 1              | N           | Tipo do REP:<br>$-$ "1": REP-C;<br>$-$ "2": REP-A;<br>$-$ "3": REP-P.                                                                                                    |
| 4                      | nrRep         | 17             | N           | Número de fabricação ou identificador do REP, caso<br>exista algum REP associado à marcação. Campo<br>obrigatório quando o campo fonteMarc for igual a "O".<br>Preencher com:<br>- Número de fabricação, no caso de REP-C;<br>- Número do processo do último acordo ou convenção<br>coletiva depositado, no caso de REP-A (caso não haja,<br>informar "99999999999999999");<br>- Número de registro no INPI, no caso de REP-P. |

Registro do tipo "02" - REPs utilizados

Registro do tipo "03" - Vínculos

| Referência<br>do campo | Nome do campo | Tamanho | <b>Tipo</b> | Conteúdo                              |
|------------------------|---------------|---------|-------------|---------------------------------------|
|                        | tipoReg       | 2       | N           | Tipo do registro. Preencher com "03". |
| 2                      | idtVinculoAej | 1 a 9   | N           | Identificador do vínculo no AEJ.      |
| 3                      | $\text{cpf}$  | 11      | N           | CPF do empregado.                     |
| 4                      | nomeEmp       | 1 a 150 | A           | Nome do empregado.                    |

#### Registro do tipo "04" - Horário contratual

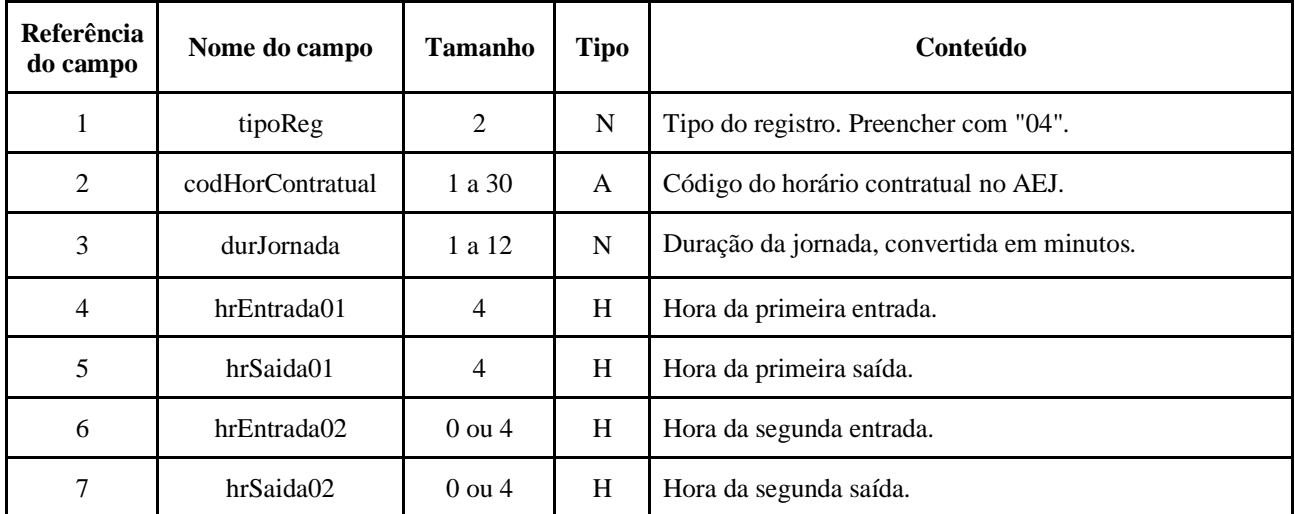

Observações:

- 1. O campo codHorContratual identifica o horário contratual dentro do AEJ.
- 2. Caso o horário contratual tenha mais de dois pares entrada/saída, esses devem ser informados em sequência. Assim, teremos os campos hrEntradaNN e hrSaidaNN, onde NN representa a ordem do par entrada/saída.
- 3. Caso o horário seja noturno, o campo durJornada deve ser informado considerando a redução da hora noturna.

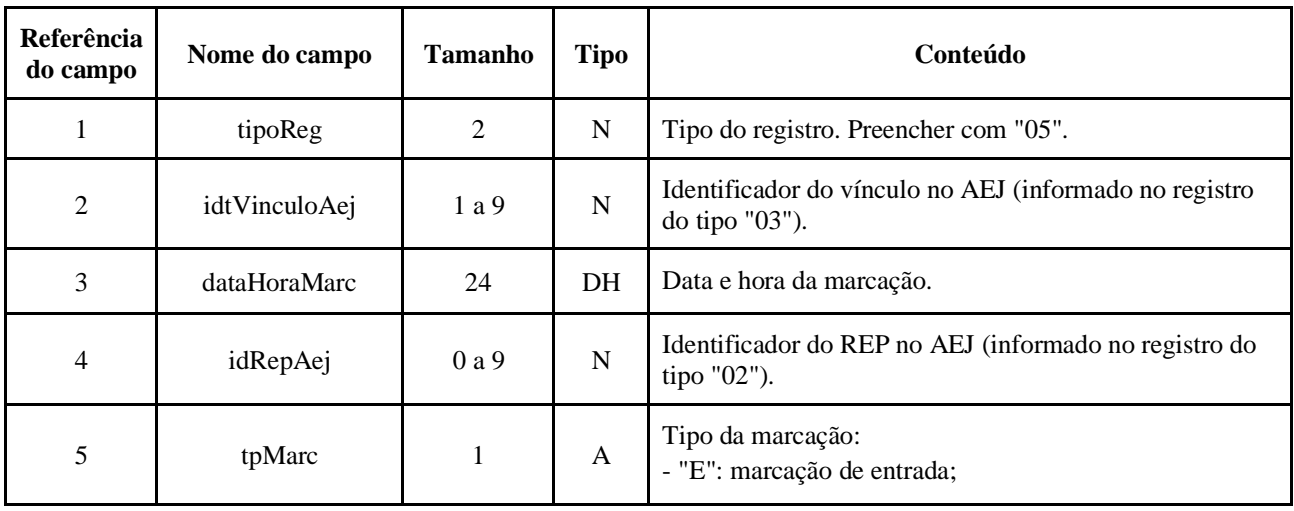

Registro do tipo "05" - Marcações

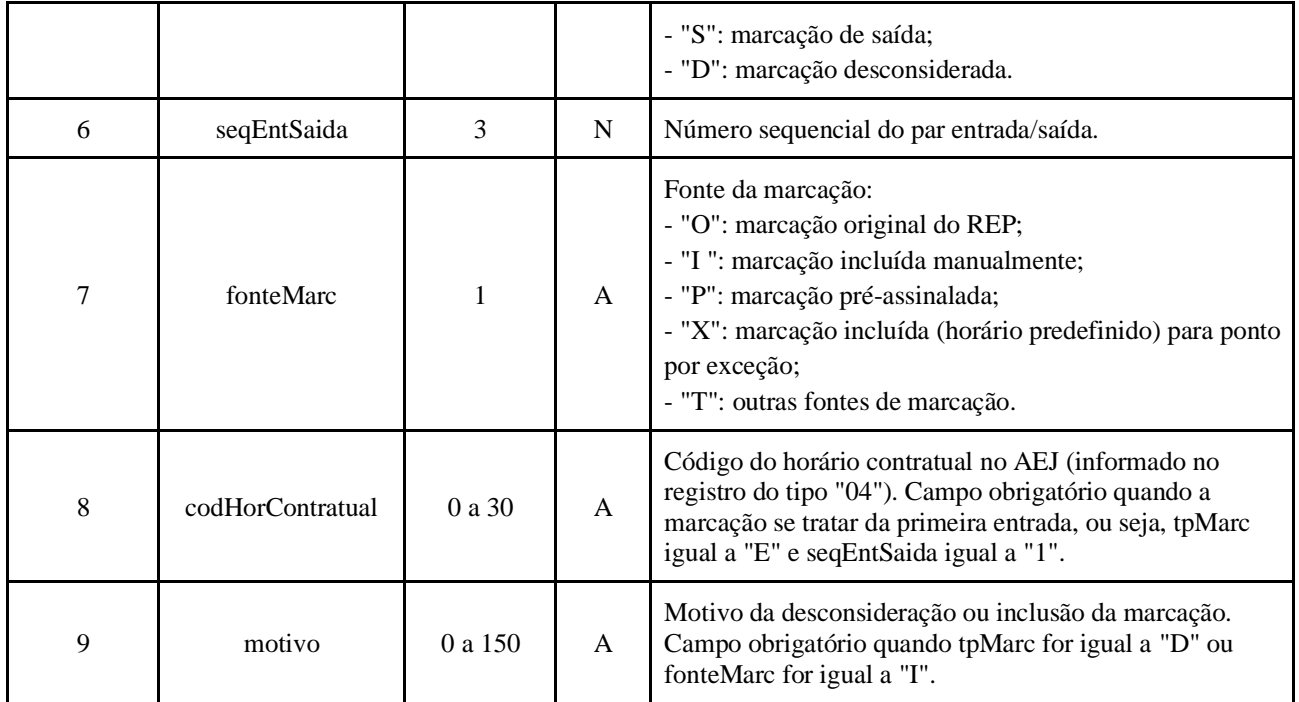

Registro do tipo "06" - Identificação da matrícula do vínculo no eSocial, para empregados com mais de um vínculo no AEJ

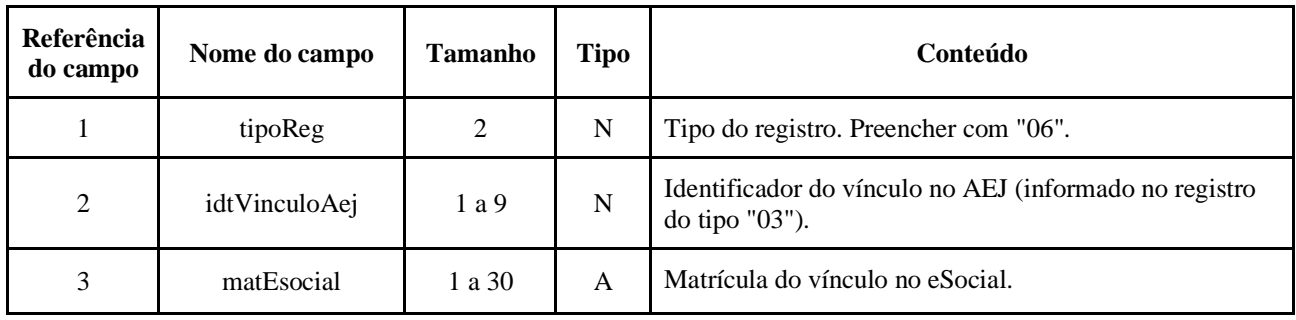

### Registro do tipo "07" - Ausências e Banco de Horas

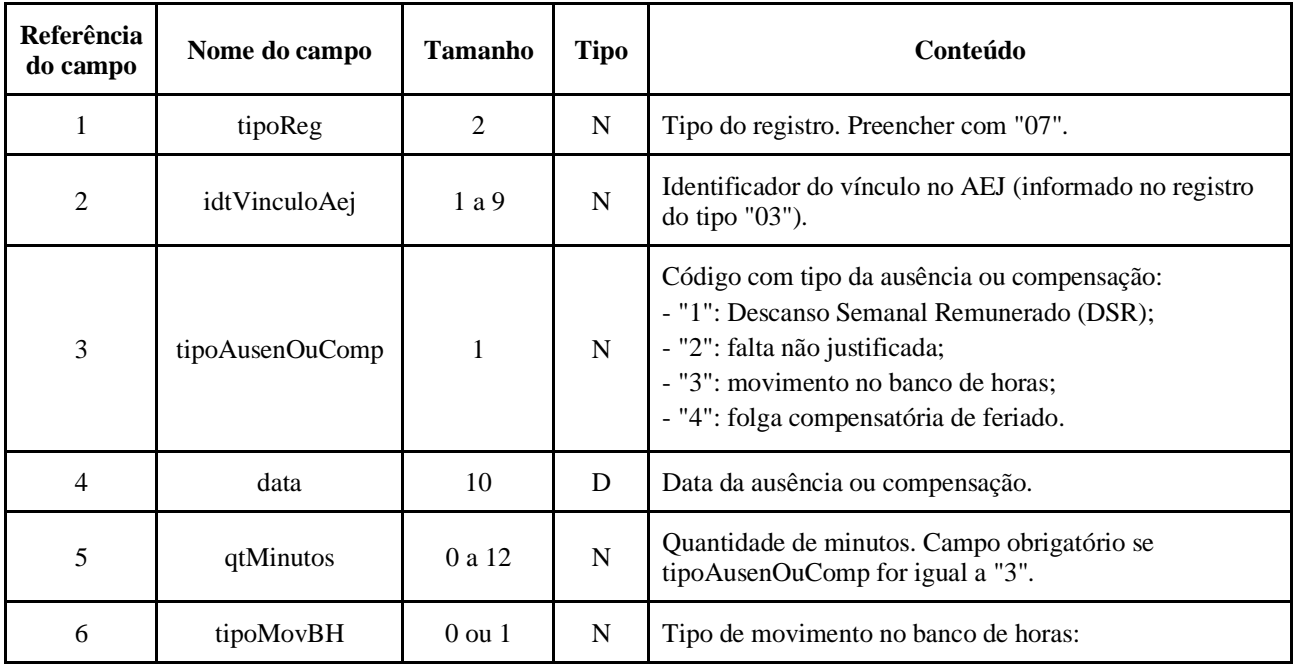

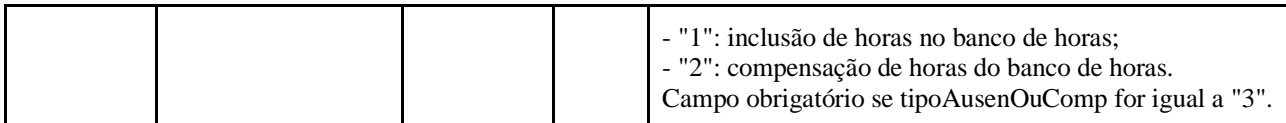

| <b>Referência</b><br>do campo | Nome do campo   | <b>Tamanho</b> | <b>Tipo</b>  | Conteúdo                                                                           |
|-------------------------------|-----------------|----------------|--------------|------------------------------------------------------------------------------------|
| 1                             | tipoReg         | 2              | N            | Tipo do registro. Preencher com "08".                                              |
| $\overline{2}$                | nomeProg        | 1 a 150        | A            | Nome do PTRP.                                                                      |
| 3                             | versaoProg      | 1 a 8          | A            | Versão do PTRP.                                                                    |
| 4                             | tpIdtDesenv     | $\mathbf{1}$   | N            | Tipo de identificador do desenvolvedor do PTRP:<br>$-$ "1": CNPJ;<br>$-$ "2": CPF. |
| 5                             | idtDesenv       | 11 ou 14       | N            | CNPJ ou CPF do desenvolvedor do PTRP.                                              |
| 6                             | razaoNomeDeseny | 1 a 150        | $\mathsf{A}$ | Razão social ou nome do desenvolvedor do PTRP.                                     |
| 7                             | emailDesenv     | 1 a 50         | N            | E-mail do desenvolvedor do PTRP.                                                   |

Registro do tipo "08" - Identificação do PTRP (Programa de Tratamento de Registro de Ponto)

# Registro do tipo "99" - *Trailer*

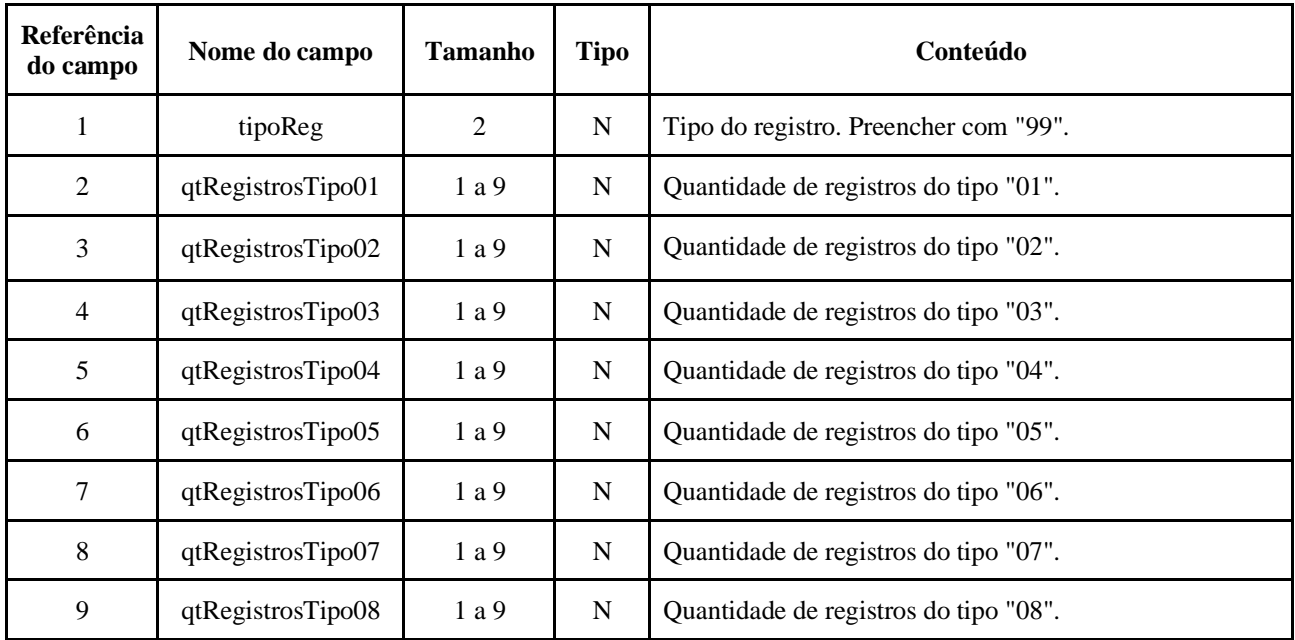

## Assinatura digital

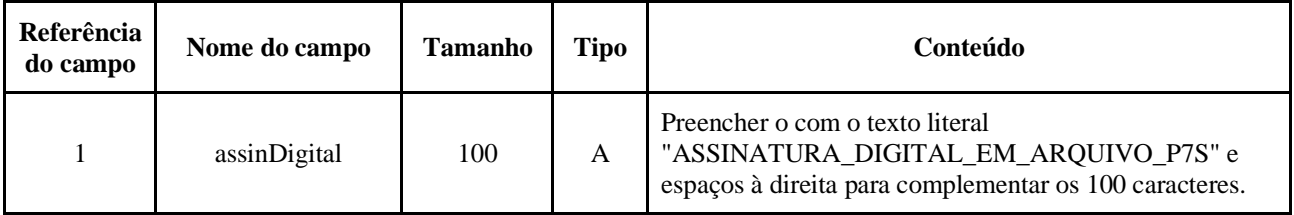